Sommes par lignes d'une matrice et nombres premiers (Denise Vella-Chemla, 23.9.2018)

Soit la matrice  $M_n$  suivante, qu'on imagine de taille infinie mais qui sera de taille finie pour les exemples founis ici, et qui contient des 1 en première colonne et dans les autres colonnes, en position  $M[i, j]$  la plus grande puissance de j qui divise i.

Fournissons l'exemple d'une telle matrice pour  $n = 10$ .

$$
M = \begin{pmatrix} 1 & 0 & 0 & 0 & 0 & 0 & 0 & 0 & 0 & 0 \\ 1 & 1 & 0 & 0 & 0 & 0 & 0 & 0 & 0 & 0 \\ 1 & 0 & 1 & 0 & 0 & 0 & 0 & 0 & 0 & 0 \\ 1 & 2 & 0 & 1 & 0 & 0 & 0 & 0 & 0 & 0 \\ 1 & 0 & 0 & 0 & 1 & 0 & 0 & 0 & 0 & 0 \\ 1 & 1 & 1 & 0 & 0 & 1 & 0 & 0 & 0 & 0 \\ 1 & 0 & 0 & 0 & 0 & 1 & 0 & 0 & 0 & 0 \\ 1 & 3 & 0 & 1 & 0 & 0 & 0 & 1 & 0 & 0 \\ 1 & 0 & 2 & 0 & 0 & 0 & 0 & 0 & 1 & 0 \\ 1 & 1 & 0 & 0 & 1 & 0 & 0 & 0 & 0 & 1 \end{pmatrix}
$$

Effectuer les sommes par lignes de  $M_n$  fournit une matrice d'une seule colonne dont tous les éléments égaux à 2 sont d'indice un nombre premier. Le programme python qui code cette idée est très court et il semble efficace.

```
1 import numpy as np
2
3 def pgp(x, y):
4 \t e = 05 while (x/y > 0):
6 x = x / y7 \t e = e + 18 return e
9
10 def elt(x, y):
11 return 1 if y == 1 else (pgp(x, y) if x % y == 0 else 0)
12
13 import time
14 tmps1=time.time()
_{15} n = input("Entrer n : ")
16 m = np.array([[elt(x, y) for y in range(1, n+1)] for x in range(1, n+1)])
17 c1 = np.sum(m, axis=1)
_{18} p = [i+1 for i in range(c1.size) if c1[i] == 2]
19 print(p)
20 print(len(p))
21 print(c1.size)
22 tmps2=time.time()-tmps1
23 print "Temps d'execution avec matrices = \frac{9}{4}" %tmps2
```
Voici la table des sommes par lignes pour les entiers de 1 à 100.

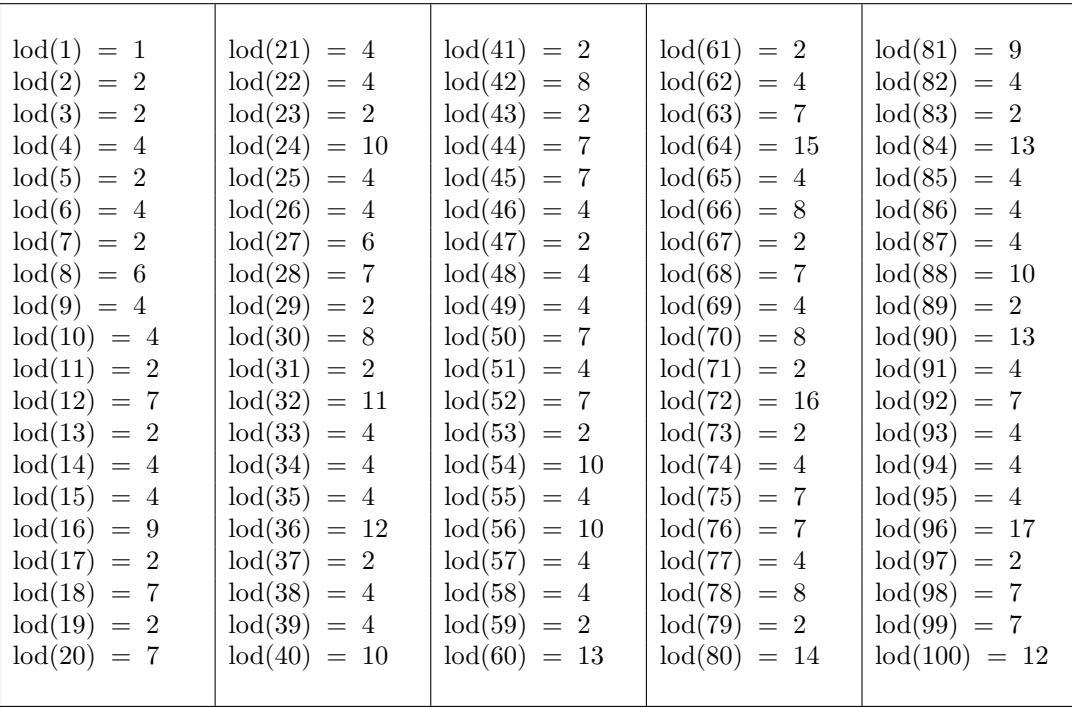

La définition des éléments de la matrice  $M$  qu'on a utilisée est :

 $\forall y \in \mathbb{N}, \qquad M[1, y] = 1$  $\forall x > 1, y \in \mathbb{N}, \quad M[yx, y] = 0$  si y ne divise pas x  $(y \nmid x)$  $= M[x, y] + 1$  sinon

Si on remplace dans le programme l'appel à la fonction  $pgp(x, y)$  (qui fournit la plus grande puissance de  $y$  divisant  $x$ ) par 1, on peut définir ainsi la valeur des éléments de la matrice  $P$  :

$$
\forall x \in \mathbb{N}, \quad P[x, x] = 1
$$
  
\n
$$
\forall x, y \in \mathbb{N} \times \mathbb{N}, \quad P[x, y] = 0 \quad \text{si } y > x
$$
  
\n
$$
= P[x - y, y] \quad \text{sinon.}
$$

$$
P = \begin{pmatrix} 1 & 0 & 0 & 0 & 0 & 0 & 0 & 0 & 0 & 0 \\ 1 & 1 & 0 & 0 & 0 & 0 & 0 & 0 & 0 & 0 \\ 1 & 0 & 1 & 0 & 0 & 0 & 0 & 0 & 0 & 0 \\ 1 & 1 & 0 & 1 & 0 & 0 & 0 & 0 & 0 & 0 \\ 1 & 0 & 0 & 0 & 1 & 0 & 0 & 0 & 0 & 0 \\ 1 & 1 & 1 & 0 & 0 & 1 & 0 & 0 & 0 & 0 \\ 1 & 0 & 0 & 0 & 0 & 1 & 0 & 0 & 0 & 0 \\ 1 & 1 & 0 & 1 & 0 & 0 & 0 & 0 & 1 & 0 \\ 1 & 0 & 1 & 0 & 0 & 0 & 0 & 0 & 1 & 0 \\ 1 & 1 & 0 & 0 & 1 & 0 & 0 & 0 & 0 & 1 \end{pmatrix}
$$

En calculant les sommes par lignes de cette matrice, on obtient comme attendu ligne par ligne le nombre de diviseurs de chaque entier et à nouveau, les éléments d'image  $2$  sont les nombres premiers :

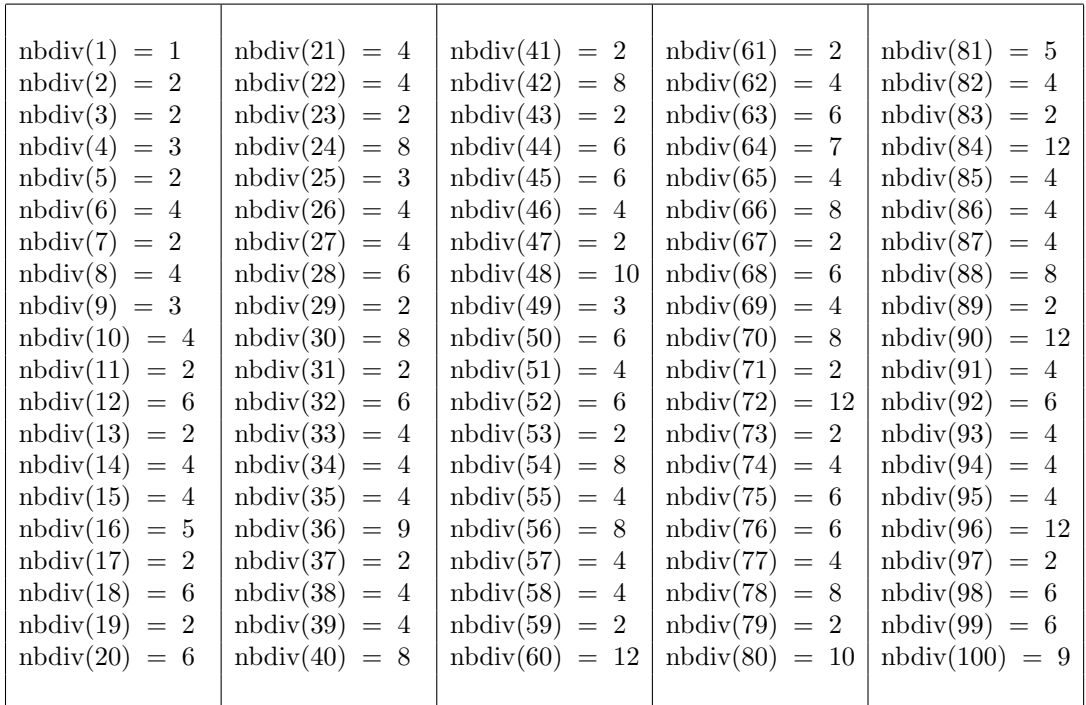